**[冷志宇](https://zhiliao.h3c.com/User/other/0)** 2007-03-13 发表

## **AR28/AR46系列路由器流量监管与流量整形典型配置举例**

## **【需求】**

路由器Quidway1通过接口ethernet0/0/0和路由器Quidway2的接口ethernet1/0/0互连 ,Server、PC1、PC2可经由Quidway1和Quidway2访问Internet。Server、PC1与Qui dway1的ethernet1/0/0接口在同一网段,PC2与Quidway1的ethernet2/0/0接口在同一 网段。要求在路由器Quidway2上对接口ethernet1/0/0接收到的源自Server和PC1的报 文流分别实施流量控制如下:

1、来自server的报文流量约束为54000bps,流量小于54000bps时可以正常发送,流 量超过54000bps时则将违规报文的优先级设置为0后进行发送;

2、来自PC1的报文流量约束为80000bps,流量小于80000bps时可以正常发送,流量 超过80000bps时则丢弃违规报文;

同时,对路由器Quidway2的ethernet 1/0/0和ethernet 0/0/0接口收发报文有如下要求 :

3、Quidway2的ethernet 1/0/0接口接收报文的总流量限制为0.5Mbps, 如果超过流量 限制则将违规报文丢弃;

4、经由Quidway2的ethernet 0/0/0接口进入Internet的报文流量限制为1Mbps,如果超 过流量限制则将违规报文丢弃。

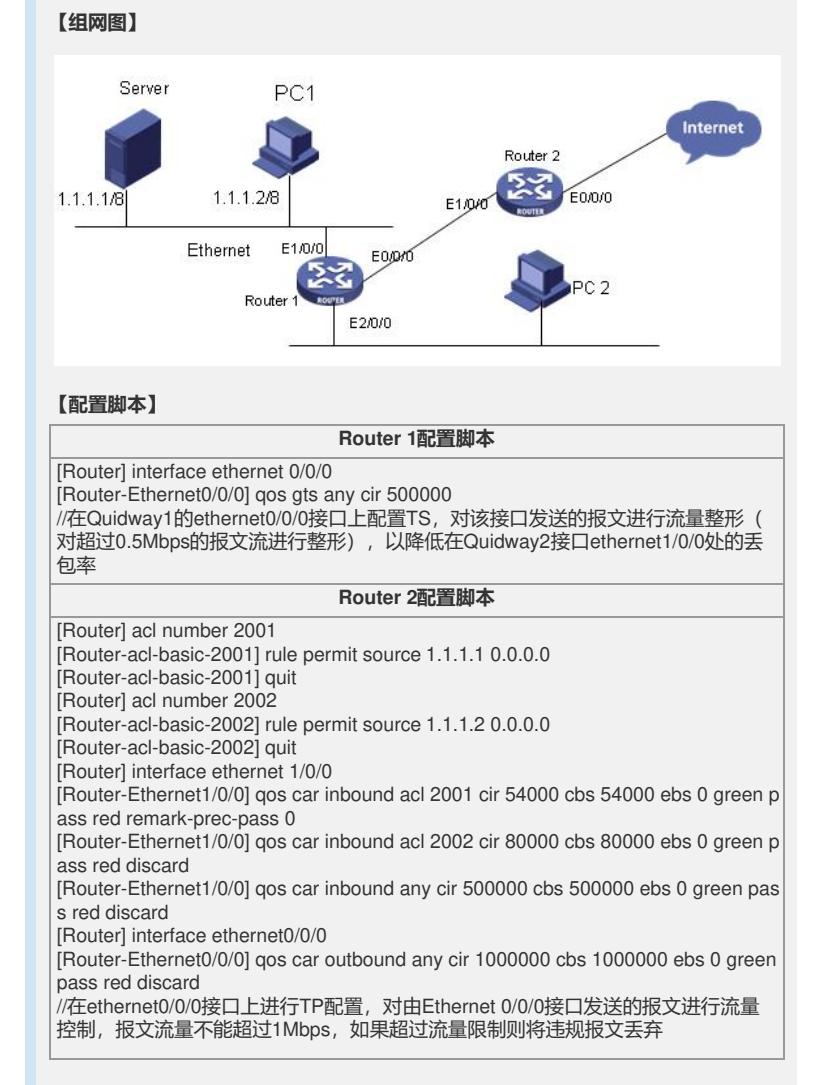